# **La recuperación y edición integral de las actas de JENUI**

Agustín Cernuda del Río Asociación de Enseñantes Universitarios de la Informática (AENUI) guti@agustincernuda.info

### **Resumen**

Desde 1994 y de forma casi ininterrumpida, las Jornadas sobre Enseñanza Universitaria de la Informática (JENUI) vienen reuniendo y presentando el incansable trabajo de investigación e innovación docente de multitud de profesores universitarios de Informática. Las actas de estas jornadas condensan un impagable acervo que refleja la experiencia de casi tres décadas de ejercicio docente e investigador, y cualquier profesor que aborde cualquier tipo de iniciativa docente, o se pregunte por la evolución o la situación de la docencia universitaria de la informática en España, encontrará en ellas respuestas, directrices e inspiración; sin olvidar, además, su indudable valor histórico. Sin embargo, hasta ahora era necesario acudir a diversas fuentes heterogéneas para su consulta, y las actas de algunas ediciones eran de acceso prácticamente imposible en la práctica, existiendo el riesgo cierto de que se perdiera definitivamente parte de ellas.

El presente artículo describe la iniciativa llevada a cabo para preparar una edición integral de las actas de JENUI. Un trabajo de recuperación, organización y compilación cuyo resultado (que está disponible en aenui.org/actas) es un corpus digital que facilita explotar al máximo los conocimientos acumulados y conservar para el futuro esta gran obra colectiva.

# **Abstract**

Starting in 1994, and almost continuously, the JENUI conference has conveyed and presented the tireless research and teaching work of many computer science university teachers. Its proceedings gather a priceless heritage that accurately depicts the experience accumulated from almost three decades of teaching and research, and any professor starting any academic project, or wondering about the evolution or situation of university computer science teaching in Spain, will find answers, guidelines or inspiration in them; their obvious historical value is not to be overlooked either. However, until now one had to resort to several heterogeneous sources to consult them, and

some of the proceedings were almost impossible to find, with the risk of permanent losses.

This paper describes the initiative developed to prepare an integral edition of the proceedings of JENUI. A restoration, organization and compilation work whose result (available at aenui.org/actas) is a digital corpus that facilitate the optimal use of the collected knowledge and the future preservation of this great collective work.

# **Palabras clave**

Actas, compilación, estado de la cuestión, investigación.

# **1. Introducción**

Las JENUI han venido reuniendo a algunos de los profesores de Informática más entusiastas y vocacionales de España en torno a la calidad e innovación docente. Efectivamente, el entusiasmo y la vocación forman parte innegable de la atmósfera de las jornadas, pero también están muy presentes la profesionalidad y el rigor científico; desde muy pronto esta actitud se materializó en la edición de unas actas muy cuidadas. Los sucesivos comités directivos no han dejado de cuestionarse y repensar todos los aspectos susceptibles de mejora; como resultado de ello, las actas de JENUI recogen contenidos de gran calidad y utilidad.

 Esta utilidad tiene varias vertientes. Obviamente, son un recurso obligado para la investigación en enseñanza de la Informática; cualquier revisión del estado del arte debería tener en cuenta las JENUI. Pero también resultan de gran valor para la preparación de cualquier asignatura o actividad puramente docente; aun sin intención investigadora, todo profesor puede beneficiarse de las experiencias o las reflexiones reflejadas en las actas de JENUI en forma de directrices, resultados prácticos, recursos o pura inspiración para el ejercicio profesional.

 Una tercera vertiente es la histórica: estas actas son testigo de la evolución de la enseñanza universitaria en España en el campo que, sin duda, más ha transfor-

mado y transformará la sociedad. En estas casi tres décadas las JENUI han visto y descrito detalles sobre técnicas, lenguajes de programación y productos; han vivido de primera mano la transformación de la universidad española y europea de la mano del Espacio Europeo de Educación Superior, con la orientación a competencias o el fomento de habilidades transversales; han analizado a fondo cambios sociales de gran calado como la llegada de Internet, las redes sociales, la telefonía móvil o la evolución del feminismo y su paradójica relación con las áreas STEM; han afrontado algo tan excepcional como una pandemia y reflexionado sobre la adaptación a circunstancias extremas, tanto en la enseñanza como en el propio desarrollo de las jornadas... En las actas de JENUI se pueden encontrar las claves de una época histórica apasionante que ha transformado el ser humano, plasmadas y analizadas por los encargados de formar a los profesionales que han sido el centro de esa transformación. Su pérdida sería irreparable.

 En este artículo se describe la situación de partida de las actas de JENUI al término de la XXVII edición (2021) y se establecen los objetivos de la edición integral de las mismas. A continuación, se describen los trabajos realizados y el resultado al que se ha llegado. Posteriormente, se plantean los retos pendientes de abordar para el futuro.

# **2. Antecedentes**

### **2.1. Situación de partida**

En cada edición de JENUI, el Comité Directivo se encarga de coordinar y orientar todo el proceso, incluido el de la confección de las actas. El Comité de Programa se ocupa de la revisión y adecuación de las contribuciones, y el Comité Organizador de la publicación propiamente dicha. Si bien las dos primeras ediciones de JENUI, más orientadas a la actividad presencial en sí misma, no tuvieron actas escritas, desde muy pronto (1997) se confeccionaron actas bajo unos estándares de calidad que ya nunca se abandonaron y se han venido mejorado hasta la actualidad.

Sin embargo, venía faltando un repositorio centralizado. Las actas se editaron solo en papel desde 1997 hasta 2000; en papel y en versión electrónica de 2001 a 2010, y a partir de 2011 se editaron solo electrónicamente. Desde 2016 se edita una revista electrónica de las mismas [5]. El procedimiento propiamente dicho de publicación de actas nunca ha estado sujeto a normas rigurosas; en su vertiente electrónica, algunos comités organizadores entregaron soporte físico (discos o *pendrives*), y otros publicaron en internet. De estos, algunos las publicaron en el sitio web de la propia edición de las jornadas (muchos ya desaparecidos), y otros en repositorios institucionales o bibliotecas virtuales.

Como consecuencia de todo ello, se venían dando los siguientes problemas:

- No hay versión electrónica de las ediciones de 1997 a 2000. Esos ficheros, salvo una decena de ponencias, están en paradero desconocido y parece imposible recuperarlos ahora (si existen).
- Los ejemplares en papel también son virtualmente imposibles de conseguir. No es posible, por tanto, consultar las ediciones anteriores a 2001.
- Para buscar diversas actas habrá que saltar de un sitio web a otro, dependiendo de la edición. En cada una la búsqueda, si es que es posible, tendrá características distintas.
- Con el tiempo, muchas ediciones dejarán de estar disponibles (y será peor cuanto más antiguas sean).
- Aun en el caso de actas disponibles, y aun con el trabajo del Comité Directivo que mantiene una cierta uniformidad, la procedencia de los archivos electrónicos no deja de ser heterogénea, y hay ciertas inconsistencias menores de formato.
- En línea con lo anterior, hay un notable déficit de metadatos, tanto en la información de contexto (que está implícita y es legible por un usuario humano, pero no está en formato automatizable; por ejemplo, no se puede buscar por autor) como en los propios documentos de las ponencias (es habitual que el título de los PDF sea «Microsoft Word», «Plantilla JENUI» o cosas similares).
- Respecto a la revista, el software utilizado, OJS, comenzó a fallar mientras se preparaba la edición de 2021, teniendo que recurrir a una solución alternativa de urgencia. Se puso de manifiesto, con ello, tanto el peligro permanente de obsolescencia tecnológica de las plataformas de publicación como la posible dificultad para exportar o mover la información.

Esto nos llevaría a algo preocupante: a efectos prácticos, se habría perdido (y se seguiría perdiendo con el paso del tiempo) buena parte del trabajo de los autores. Pero, aun para los trabajos accesibles, puede ser relativamente costoso encontrar referencias concretas. Esto limita el avance científico y el aprovechamiento de estos conocimientos.

Durante muchos años, estos problemas se mitigaron gracias al trabajo del profesor Joe Miró Julià, que mantuvo un excelente repositorio<sup>1</sup> de bibliografía de JENUI y otros documentos emanados de la actividad de AENUI; este ha sido, de facto, el archivo de actas. Merece también una mención el esfuerzo realizado en JENUI 2004, cuando los organizadores de Alicante, dentro de las actividades conmemorativas de esa X

<sup>1</sup> http://bioinfo.uib.es/~joemiro/aenui/actas.html

Cernuda del Río: La recuperación y edición integral de las actas de JENUI 25

edición, realizaron una recopilación en CD. No obstante, seguían inaccesibles las actas de 1997 a 2000 (algunos ficheros sí estaban en el CD de Alicante), y además Joe Miró se jubiló en 2021.

#### **2.2. Motivación**

Resulta difícil ponderar adecuadamente el valor de estas actas y la enorme cantidad de información que, bajo muy diversos enfoques, se puede extraer de ellas. Se puede saber, por ejemplo, que si la primera implementación pública de Java se liberó en 1996 [4], en las primeras actas de JENUI en 1997 ya había al menos una referencia sobre el tema [2] y se dibujaba un panorama de adopción generalizada del lenguaje (lo cual pone en perspectiva las frecuentes críticas por el inmovilismo de las universidades). Bajo un enfoque totalmente distinto y puramente práctico, un profesor que prepare un proyecto docente de Sistemas Operativos puede estudiar la experiencia desarrollada a lo largo de 24 artículos, desde 1998 hasta 2021, pudiendo ahondar si lo desea en herramientas docentes, tiempo real, concurrencia, prácticas, adaptación al EEES, técnicas docentes y de evaluación o reflexiones sobre el futuro. Alguien que prepare un proyecto de investigación en docencia encontrará el punto de partida ideal para conocer qué se ha hecho antes, con qué resultado, y documentar el estado del arte, tanto con las ponencias de JENUI como siguiendo las referencias bibliográficas que estas citan. Y un profesor que simplemente busque motivación, ideas o inspiración para este difícil oficio las encontrará también en las actas. Los ejemplos sobre casos de uso serían incontables.

Dada la situación, dado lo que estaba en juego, y dado que el tiempo jugaba en contra, parecía inaplazable abordar la recuperación de las actas y preparar una edición integral.

# **3. El proyecto de recuperación**

### **3.1. Objetivos principales**

Desde la situación de partida, y teniendo en cuenta la motivación del proyecto, los objetivos podrían concretarse como sigue:

- Recuperar todas las ponencias que no estén disponibles en versión digital.
- Reunir en una presentación homogénea y centralizada todas las ponencias.
- Facilitar con ello el acceso y la búsqueda.
- Configurar un repositorio tecnológicamente sencillo, fácil de migrar, copiar y mantener, con la menor dependencia posible de productos o tecnologías concretos y pensando así en su conservación a largo plazo.
- Realizar una edición integral cuidada, normalizada en cuanto a nomenclatura y formatos, con

los metadatos correctos en los PDF, vigilando la calidad y tamaño de los ficheros, etc.

#### **3.2. Dificultades**

La consecución de los objetivos planteados implica superar algunos obstáculos notables.

- En primer lugar, conseguir ejemplares físicos de las actas que solo existan en papel. Están, por lo general, descatalogadas.
- Digitalizar todas y cada una de las páginas de esos ejemplares. Esto implica realizar la digitalización física de las páginas (que en el caso de los libros encuadernados es, de por sí, muy problemática), pero eso es solo el punto de partida; posteriormente hay que realizar un largo proceso de adecuación de cada imagen (proporciones, escala, corrección de deformaciones, enderezado, recorte de márgenes, limpieza de fondos, tratamiento del color, compresión, etc.)
- Recopilar sistemáticamente esas ponencias digitalizadas y también todas las ya disponibles previamente en formato digital, lo que exige crear una base de datos, siquiera rudimentaria, con todas las ediciones y ponencias.
- Cumplimentar los metadatos mínimos (edición, lugar, fechas, etc.), tanto de manera externa a los documentos como incorporándolos en su caso a los propios PDF.
- Homogeneizar el formato de los PDF (tamaños de página, características).
- Recopilar y organizar los datos de los autores.
- Desarrollar un software básico de indexado, presentación y búsqueda para proporcionar una interfaz de usuario que permita el acceso a las ponencias, con la menor dependencia tecnológica de componentes externos.
- Organizar y documentar el sistema para poder incorporar las sucesivas ediciones.

El proyecto, como se puede ver, está orientado principalmente a las ponencias, que son el activo fundamental. Respecto a los libros de actas propiamente dichos, existe una problemática particular. En algunos casos el libro es un objeto físico; en otros es un documento electrónico claramente diferenciado, con portada y contraportada, ISBN, etc. Pero hay casos menos claros; por ejemplo, las ediciones publicadas en la revista de actas, o ediciones anteriores en las que se publicó directamente troceado en ponencias. No siempre está claro si existe libro de actas como objeto electrónico individual.

Una cuestión adicional está en posibles detalles legales respecto a los *copyright* o permisos de reproducción de tales «libros». Se ha interpretado que no procede entrar en esa problemática, pareciendo absurdo que fuera aplicable tal tipo de restricciones en este

contexto, teniendo en cuenta además la urgencia y la relevancia del bien cultural a proteger.

### **4. Desarrollo del proyecto**

#### **4.1. Obtención de ejemplares físicos**

El primer paso sería conseguir ejemplares físicos de las actas de las ediciones de 1997, 1998, 1999 y 2000. Habría resultado deseable, además, conseguir más de un ejemplar, ya que la digitalización sería mucho más fácil si se pudiera destruir el ejemplar (deshacer la encuadernación y digitalizar en plano). Tras realizar diversas gestiones, no fue posible adquirir ningún ejemplar de los publicadores originales. En el caso de las imprentas, por lo general ya habían cerrado; en los servicios de publicaciones el título estaba largamente descatalogado.

La solución pasó de nuevo por el profesor Joe Miró, que aportó sus ejemplares de las actas. Al haber solamente un ejemplar de cada edición, quedó descartada la digitalización «destructiva».

#### **4.2. Digitalización**

La digitalización no destructiva de un libro resulta especialmente complicada. En primer lugar, no se puede automatizar razonablemente la alimentación del escáner. En segundo lugar, se corre el riesgo de dañar el libro por una apertura excesiva. En tercer lugar, en todo caso se producirá una deformación de las páginas, difícil de evitar.

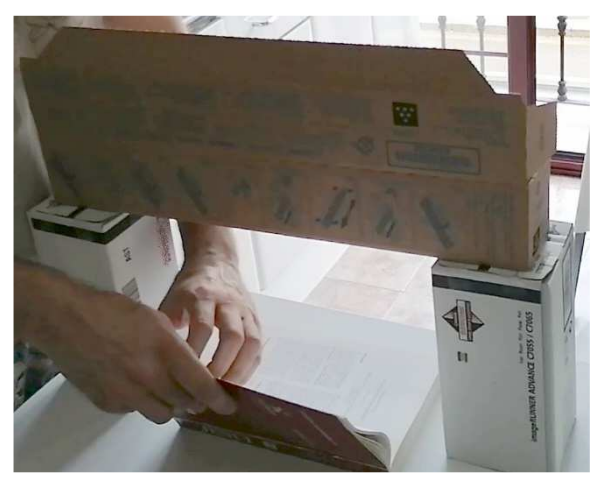

Figura 1: Primer prototipo de soporte para digitalización. Dentro de la caja superior está el teléfono móvil para realizar las fotos.

La opción más práctica pasa por utilizar un soporte que mantenga el libro con una apertura de unos 90º, utilizar cristal para aplanar la página en la medida de lo posible, y realizar fotografías. Existen dispositivos, más o menos sofisticados, comerciales o artesanales<sup>2</sup>, que implementan este método. Los más sofisticados disponen de mecanismos de paso automático de páginas (de eficacia dudosa) y dos cámaras para realizar las dos fotos simultáneamente y ganar tiempo. No es algo que merezca la pena para un uso excepcional.

En consecuencia, se optó por construir un soporte sencillo, *ad hoc*, y realizar la digitalización página a página asumiendo los inconvenientes.

Finalmente, se utilizó el soporte mostrado en la figura 2, pasando manualmente las páginas y presionando, como se ve, cada página con un cristal para evitar deformaciones en lo posible. Es necesario ajustar periódicamente la distancia del libro a la cámara, de modo que la escala de las páginas no varíe demasiado a medida que el libro disminuye de grosor cuando se van pasando páginas. Lo más eficiente con este tipo de soporte es digitalizar primero todas las páginas impares, voltear el libro y digitalizar entonces todas las pares. También es fundamental (y realmente difícil) conseguir una iluminación homogénea en toda la página, que ofrezca un buen balance de blancos, que además sea consistente durante las muchas horas de trabajo (no sirve la luz solar, muy cambiante), y evitar además a toda costa tanto los brillos como los reflejos, no solo en el papel sino en el cristal que se utiliza para presionar las páginas. Si no se cuida esto, resultará difícil o incluso imposible el procesamiento posterior.

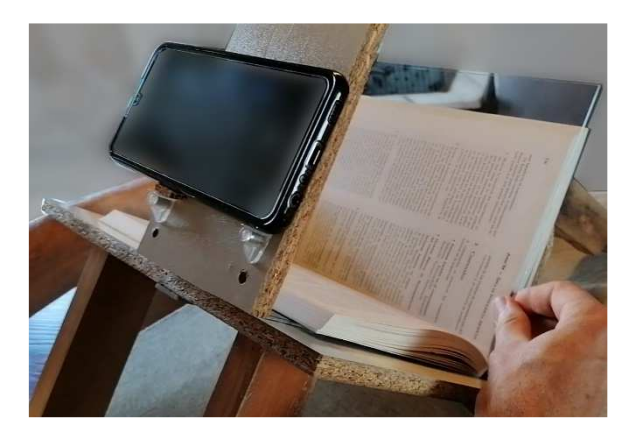

Figura 2: Soporte definitivo.

Las actas de JENUI se imprimieron en tamaño 17 cm x 24 cm (y así se preparó el soporte), pero las de 1997 estaban en A4. Esto exigió ligeros ajustes del soporte para digitalizar esa edición.

A continuación, es necesario descargar todos los archivos en carpetas y renombrarlos según el número de página. Haciendo uso de línea de órdenes y de hoja de cálculo es posible realizar estas tareas con cierto grado de automatización, en *batch*.

Aun así, es conveniente no reunir aún las imágenes, ya que algunos aspectos del procesamiento se realizan mejor «por tandas» (entre diferentes ajustes de la cámara) y es preferible tener consecutivas las páginas

<sup>2</sup> https://diybookscanner.org

Cernuda del Río: La recuperación y edición integral de las actas de JENUI 27

que se han fotografiado seguidas, con la misma configuración de cámara. Por eso gran parte del procesamiento se realiza por separado en pares e impares.

#### **4.3. Preparación**

Podríamos denominar así a los procesos de recorte y escalado básico de imágenes, para posteriormente realizar el procesamiento propiamente dicho. En esta fase se trata sobre todo de recortar los márgenes sobrantes (ver figura 4). Es un proceso bastante manual, que requiere la visualización de todas las páginas una por una; pero se puede agrupar las imágenes similares por tandas y recortarlas juntas con línea de órdenes (haciendo uso del programa ImageMagick<sup>3</sup>). Estas imágenes recortadas también deben, en muchos casos, enderezarse. Se han ajustado con una precisión de hasta dos décimas de grado, una por una e interactivamente, utilizando IrfanView<sup>4</sup>.

#### **4.4. Procesamiento de imágenes**

La adecuación de las imágenes es un proceso tremendamente exigente y que admite mucho margen de mejora; se ha optado por alcanzar simplemente una calidad razonable, ya que de hecho en muchos casos la propia impresión original de las actas tiene defectos.

Se busca eliminar información superflua, empezando por el color (los originales son en blanco y negro). Lo ideal sería conseguir un fondo blanco puro, eliminando los muchos matices de la fotografía (muy lejos del blanco). Hay que pensar en la legibilidad, la fidelidad al original y el uso futuro de un OCR.

Este procesamiento requiere prueba y error con diversos algoritmos. Un primer paso es aplicar algoritmos de color (brillo / contraste, corrección gamma). Otra herramienta muy útil es el relleno de regiones contiguas que tengan un color «similar», aunque esto deja sin tratar el interior de las letras cerradas como la «o». Y otra transformación casi obligada al final es aplicar umbrales rigurosos a blanco o a negro.

En muchos casos, los algoritmos aplicados siguen dejando «artefactos» en la imagen (sea por sombras o por transparentar el contenido de la página opuesta), y no queda más remedio que acudir a la foto original y «limpiar» interactivamente las zonas que dejan mancha, para después aplicar los algoritmos.

Otro aspecto clave es el tamaño de las imágenes. Estas pasarán a ser páginas de un documento; es necesario observar las proporciones, resolución y centrado de las imágenes para que el resultado sea coherente.

En la figura 3 se puede ver algunos de los algoritmos utilizados. En la 4 algunos pasos intermedios: la original, debajo la recortada y enderezada (nótese que transparenta la cara opuesta), seguida de la «limpieza» previa manual de zonas para evitar artefactos y terminando con el resultado final en blanco y negro.

3 https://www.imagemagick.org

```
magick entrada.jpg -brightness-contrast 
0,70 -fill white -fuzz 40% -draw "color 
100,100 floodfill" -channel RGB -gamma 
.75 -brightness-contrast 0x50 -white-
threshold 25% -channel RGB -resize 
2500x3535 -gravity center -background 
white -extent 2500x3535 salida.jpg
```
Figura 3: Ejemplo de secuencia de algoritmos del procesamiento de imágenes.

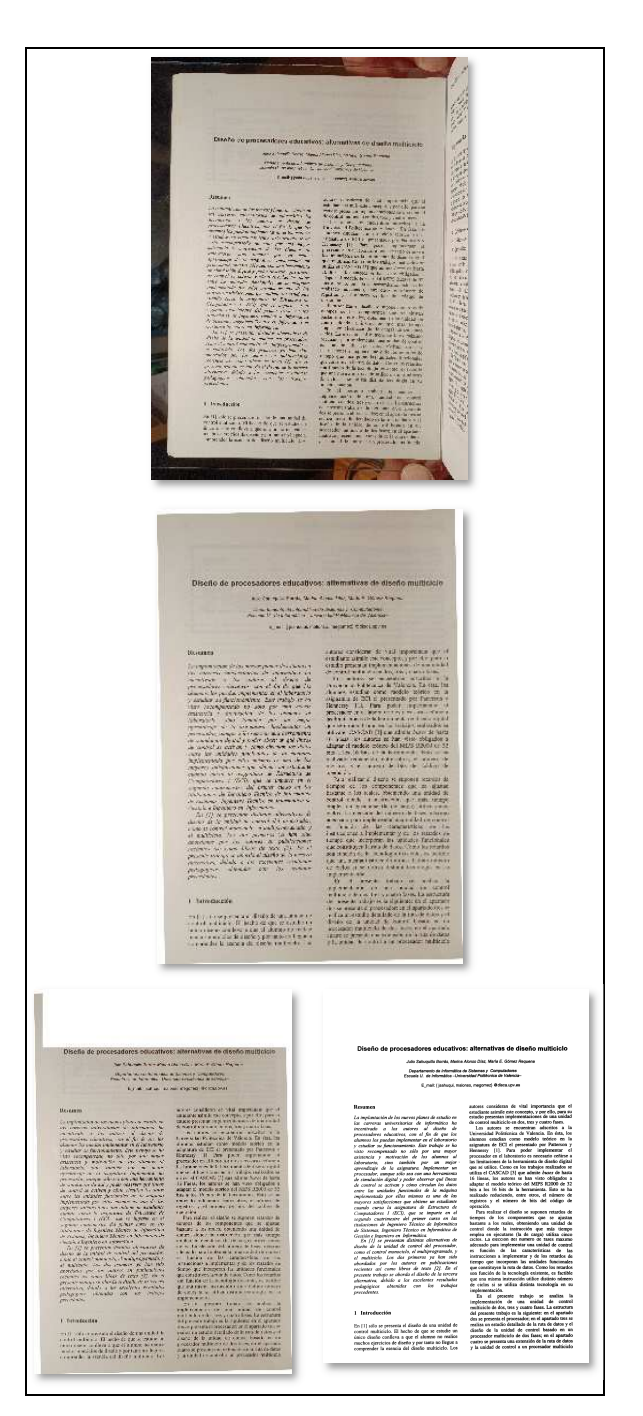

Figura 4: Algunas etapas de una página real.

<sup>4</sup> https://www.irfanview.com

#### **4.5. Confección del documento final**

Con todo ello, en el mejor de los casos se tiene un conjunto de fotos, no el PDF de una ponencia. Es deseable reducir el tamaño del PDF al máximo para agilizar su manejo futuro. Por ello, todas las imágenes se convierten antes a un formato específico, *TIFF bilevel* (blanco y negro estricto, 1 bit por pixel) y comprimido con un algoritmo específico (*CCITT group 4*, utilizado en imágenes de fax). Esto reduce en más de un 90% el tamaño de las actas, sin pérdidas de calidad. Solo queda generar el PDF (se ha usado PdfT $k^5$ ).

En realidad, el contenido gráfico de las páginas es solamente uno de los aspectos que hay que cuidar al generar el PDF. Es necesario respetar los tamaños de página y otros metadatos como el título o autores, como ya se ha indicado; y esto es aplicable no solo a las actas recién digitalizadas, sino a las ya existentes, ya que no se suele prestar atención a estos detalles. El proceso de corregir los metadatos de todos los PDF no ha concluido aún.

#### **4.6. Recopilación**

La digitalización de los primeros tomos no es más que el comienzo. Le sigue la recopilación y organización de todas las ponencias y libros de actas que se encuentran o bien en el repositorio de Joe Miró, o bien en el CD conmemorativo de Alicante, o bien en diversos sitios web, repositorios institucionales o soportes informáticos. Esto supone la descarga, ubicación y renombrado de cientos de ficheros, utilizando las herramientas que en cada caso sea posible (algunas páginas web complican bastante la descarga masiva).

#### **4.7. Los autores**

Mención aparte merece la cuestión de los autores [1]. No existía una base de datos fidedigna. Parte de ella se obtuvo tratando el HTML de las páginas de Joe Miró, aunque entre diversas ediciones no se escribieron los autores con un formato normalizado y hubo que hacerlo manualmente. Aun completada esa recopilación, queda mucho trabajo por hacer porque, aunque se intente seguir alguna normativa respecto a la firma en trabajos científicos [3] o recurrir a un identificador ORCID<sup>6</sup> o similar, los propios autores no utilizan su nombre consistentemente en diversas contribuciones. Es necesaria una profunda revisión, autor por autor, si se quiere disponer de información bibliográfica sólida.

### **4.8. Información textual**

Algunos PDF vienen con el contenido textual incorporado, y puede extraerse. En otros casos (como, obviamente, en los PDF recién digitalizados) ha sido necesario recurrir a OCR. También hay archivos que traen información textual pero aparentemente ilegible, en algunos casos por defectos del PDF en la especificación del juego de caracteres. Se han realizado algunos avances para extraer de forma automatizada la información textual y pasar OCR en los casos necesarios, pero queda trabajo por hacer. Es necesaria una profunda revisión artículo por artículo y un plan de recuperación de los textos.

En el contexto de un investigador y/o docente que ojea artículos resulta de especial interés el acceso a los resúmenes o *abstract*. Desde hace un tiempo es obligatorio incluir además un resumen en inglés en las ponencias, pero no siempre ha sido así, y no siempre ha habido reglas estrictas sobre su formato. Por supuesto, no existe una base de datos de resúmenes, y estos se han obtenido escribiendo diversos programas de extracción automatizada que aplican heurísticos sobre lo que puede ser un resumen o no. Nuevamente, falta por hacer un análisis profundo de los resultados y afinar estos programas. Un problema similar se afronta para el caso de las palabras clave.

#### **4.9. Metadatos de clasificación**

Otro frente de trabajo es incorporar datos de clasificación de los artículos. En JENUI las ponencias pueden ser ponencias completas, pósteres o artículos relevantes (no siempre ha sido así). Otra clasificación las divide en reflexiones, experiencias docentes, recursos docentes o investigación en educación. También se puede recurrir a la clasificación en áreas temáticas, que no han sido iguales en toda la historia de JENUI. Otro dato clasificatorio útil es la sesión temática en la que se presentaron las ponencias. Y no hay que olvidar que hay ponencias que son candidatas a mejor trabajo, o que reciben diversos premios. Se ha recopilado parte de toda esta información, pero nunca va a ser homogénea ni completa, y está pendiente decidir cuál será la mejor forma de utilizarla.

#### **4.10.Aspectos prácticos del desarrollo**

Expuesta parte de la problemática, cabe preguntarse qué herramientas utilizar para llevar a cabo todas estas tareas. Lo cierto es que el enfoque ha sido básicamente ofimático, recurriendo a hoja de cálculo y, en gran medida a herramientas libres y en línea de órdenes:

- La información se recopila y almacena en un libro de hojas de cálculo, una por cada año, con columnas determinadas (año, nombre de fichero, título, autores, páginas, etc.).
- Para confeccionar la información se recurre abundantemente a fórmulas (por ejemplo, para componer los nombres de fichero).
- A partir de la hoja se genera código *batch* (renombrar o mover ficheros, llamar masivamente a utilidades de línea de órdenes, etc.).

<sup>5</sup> https://www.pdflabs.com/tools/pdftk-the-pdf-toolkit/

<sup>6</sup> https://orcid.org/

Cernuda del Río: La recuperación y edición integral de las actas de JENUI 29

- Los datos de los que se partirá para la aplicación web se exportan desde hoja de cálculo, a ficheros de texto, mediante macros.
- El resto del procesamiento (generación de metadatos, extracción de resúmenes, conversión de ficheros de texto en código fuente JavaScript y similares) se ha programado en PHP.

Es un proceso manual en gran medida, y se apoya en tecnologías muy básicas, pero la ventaja es que, debidamente documentado, permitirá actualizar y mantener las actas de forma bastante independiente de productos concretos.

# **5. El resultado**

El proyecto no ha terminado aún. Sin embargo, sí se ha lanzado una versión beta que, al menos, pone de manera inmediata estos recursos a disposición de los investigadores y docentes. La dirección, que será también la de la versión definitiva, es aenui.org/actas

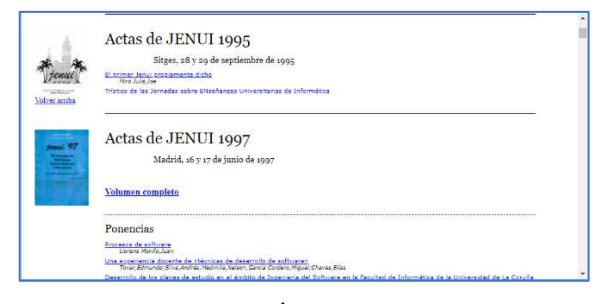

Figura 5: Índice estático.

Lo que se ofrece es una solución muy simple y, por tanto, poco exigente en términos tecnológicos. No hay base de datos; la información, que es bastante estática y solo de consulta, se convierte en ficheros fuente en PHP y JavaScript. Las búsquedas, al ser limitadas (se busca por título y por autores), se realizan en el navegador del usuario. Otra información (como las fichas bibliográficas) se genera de forma automatizada.

Con esta combinación, el usuario dispone de:

- Un índice estático (figura 5), que le ofrece todas las ponencias de todas las ediciones, incluyendo los números de la revista. Para las primeras dos ediciones, de las que no se hicieron actas, se han confeccionado unos contenidos conmemorativos.
- Un índice interactivo, donde puede, por fin, realizar búsquedas centralizadas en todas las actas de todas las ediciones de JENUI por título, autor y también de todas las ponencias de una edición.

En el índice interactivo, haciendo clic en un resultado cualquiera de la búsqueda, se abrirá una ficha con algunos recursos adicionales:

- Contexto de la ponencia (edición, lugar).
- Resumen y palabras clave (lo que permite la localización rápida de los artículos de interés).
- Datos bibliográficos, incluyendo el tipo de ponencia y la referencia bibliográfica «lista para copiar y pegar».
- Vista previa del PDF y acceso al mismo para abrir en ventana nueva o guardar.
- Código  $B\text{B}T_{F}X$  listo para copiar y pegar.

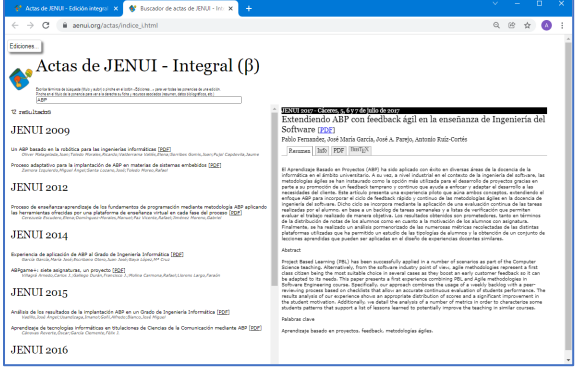

Figura 6: Resultados y ficha (solapa del resumen).

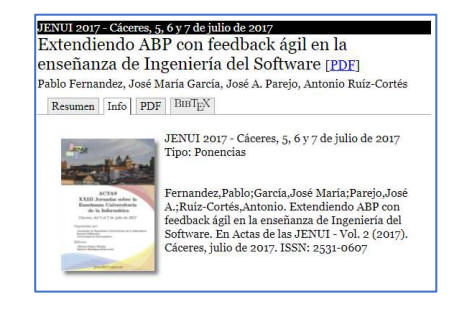

Figura 7: Ficha. Solapa de datos bibliográficos.

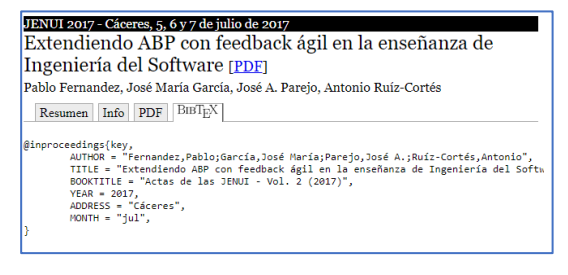

Figura 8: Ficha. Solapa de BBT<sub>E</sub>X.

### **6. Conclusiones y trabajo futuro**

En este artículo se ha descrito someramente el trabajo efectuado para crear una edición integral de las actas de JENUI. Este trabajo aún no ha terminado, pero se ha optado por poner inmediatamente en línea una versión beta que ofrece la funcionalidad mínima para cumplir ya con el principal objetivo de este trabajo: poner a disposición de la comunidad *todas* las actas de JENUI, de forma centralizada (incluyendo el dar acomodo a la revista, al menos para un futuro inmediato). Este empeño ha requerido:

• Las gestiones para la adquisición de ejemplares físicos de los que no existía versión digital y, si 30 Actas de las Jenui, vol. 7. 2022. Candidatos a mejor ponencia

fuera posible, de los originales digitales de esas actas (infructuosas en todos los casos).

- La construcción de un rudimentario sistema de digitalización.
- Su uso manual para la realización de más de 2.100 fotografías.
- El tratamiento posterior de esas fotografías, una por una, en un proceso de varios pasos hasta conseguir la imagen definitiva de cada página.
- La confección de los PDF correspondientes a esas primeras ediciones.
- La descarga, organización y renombrado de todos los PDF dispersos en diversos repositorios y soportes.
- La confección y revisión manual de los datos de autores, ediciones, clasificaciones, etc.
- El desarrollo de programas para tratar toda esa información y extraer información adicional.
- El desarrollo del sitio web: su sistema de actualización y búsqueda y la interfaz de usuario.

Ahora que se ha dado el primer paso de recuperar y reunir efectivamente todas las actas, en el horizonte inmediato hay aún muchas tareas por abordar:

- Análisis detallado de la situación de cada artículo (textos, resúmenes, etc.).
- Reparación de toda la información textual y de resúmenes que lo requiera.
- Revisión a fondo de los datos de autores.
- Revisión y selección de otros metadatos (tipos de ponencia, sesiones, premios).
- Incorporación de toda la información a los metadatos de los PDF y normalización de todos los ficheros.
- Recopilación, en su caso, de información adicional e incorporación a la edición integral (talleres previos, discursos y similares), así como los tomos de las actas en algunos casos.
- Incorporación de sistemas de indexación y búsqueda más sofisticados, incluyendo la información textual.
- Y, como objetivos adicionales:
- Recuperación y archivo de otros elementos asociados, como podrían ser los recursos docentes.
- Recuperación y archivo de todos los elementos multimedia (presentaciones de diapositivas y similares, grabaciones en vídeo de las ediciones en las que existan), asociándolos si es posible a las actas.
- Recuperación, en su caso, de otros elementos históricos que aún se conserven.
- Creación de un archivo físico centralizado donde conservar los ejemplares en papel de los que se dispone.
- Indexación en otros repositorios (por ejemplo, ya se han establecido contactos con Dialnet<sup>7</sup> y se dispone de información técnica para ello).

### **Agradecimientos**

No solo este autor, sino toda la comunidad de la enseñanza universitaria de la Informática en España está en deuda con el profesor Joe Miró Julià. Su papel en la conservación y difusión de las actas hasta este momento ha sido crucial, pero su influencia e inspiración se extiende muchísimo más allá. Por otra parte, Elena Latorre Castillo, de la Escuela Universitaria Politécnica de La Almunia, colaboró con gran generosidad en la recuperación de las actas de la edición de 1999.

Finalmente, quiero agradecer de corazón la ingente contribución de tantos y tantos autores y compañeros, tanto a mi vida académica como a la puramente personal, y lamento que las limitaciones de espacio de este pequeño apartado me impidan nombrar y glosar como desearía a docenas de ellos. Espero devolver con este recurso una mínima fracción de lo que he recibido.

### **Referencias**

- [1] Amen Yuri Gasparyan, Marlen Yessirkepov, Alexey N. Gerasimov, Elena I. Kostyukova, George D. Kitas. *Scientific author names: errors, corrections, and identity profiles*. Biochem Med (Zagreb). 10 de junio de 2016; 26(2): 169– 173.
- [2] Juan Pavón Mestras. El lenguaje Java en la asignatura de Programación Concurrente. En *Actas de las III Jornadas de Enseñanza Universitaria de la Informática*, JENUI 1997. pp. 455-462. Madrid, junio de 1997.
- [3] Jackie Senior. Choosing and using an author name. Disponible en https://www.rug.nl/research/genetics/staff/jacki esenior/jlsenior-poster-metm.pdf
- [4] Sun Microsystems. Javasoft ships Java 1.0. *Sun Microsystems Press Releases*, Palo Alto (California), 23 de enero de 1996.
- [5] Varios autores. *Actas de las Jornadas sobre Enseñanza Universitaria de la Informática*. ISSN: 2531-0607

<sup>7</sup> https://dialnet.unirioja.es/